## **Video | AnyCut Workflow - Main Steps**

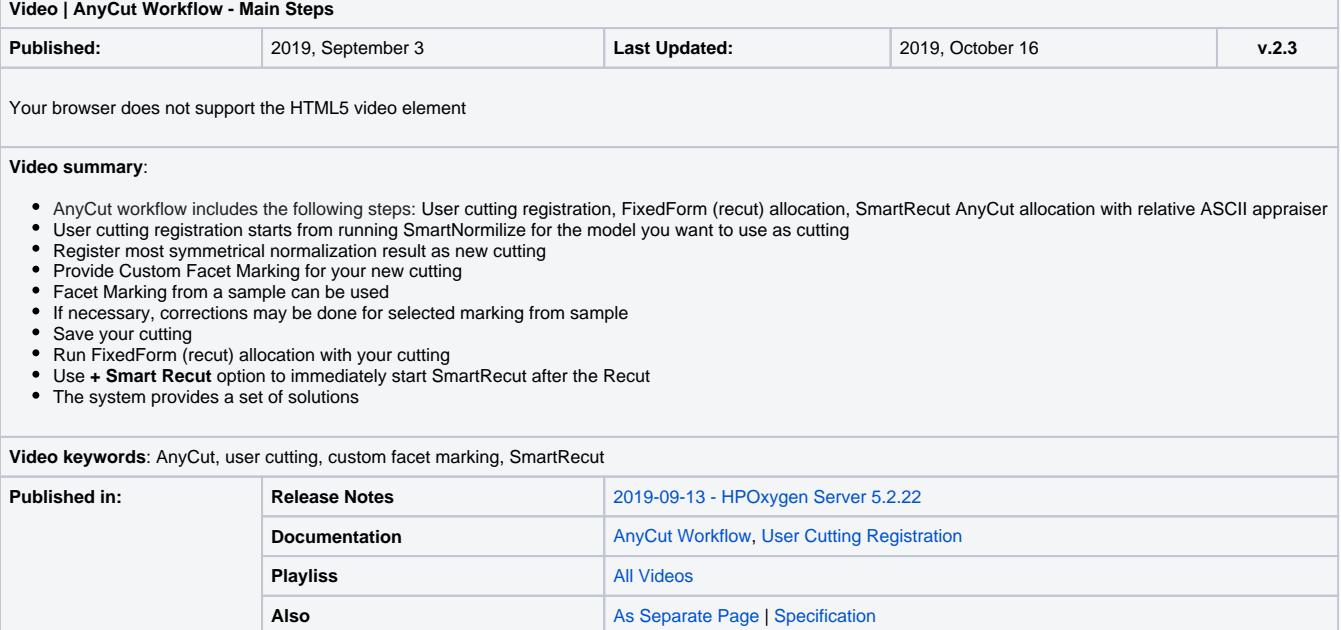